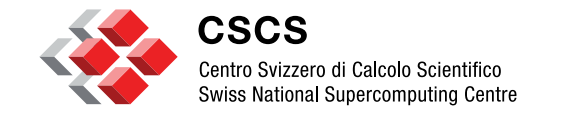

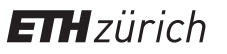

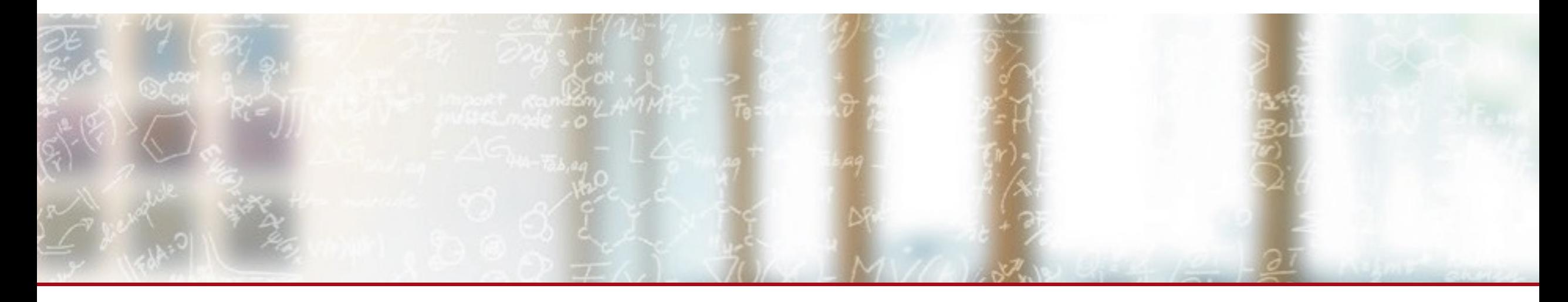

### **CSCS Service Catalog on Alps: Compute & Data**

HPC-CH *Maria Grazia Giuffreda*, Miguel Gila, Luca Marsella 2023-10-05

# **Alps - HPE Cray EX**

#### **Compute**

1024 AMD Rome 7742 nodes 256/512GB 144 Nvidia A100 GPU nodes 32 AMD MI250x GPU nodes Some thousands of GraceHopper modules Slingshot network (200 Gbps injection) 100% liquid cooled 100+10 PiB HDD 5+1 PiB SSD (RAID10)

#### **Data**

100s of PiB tape library

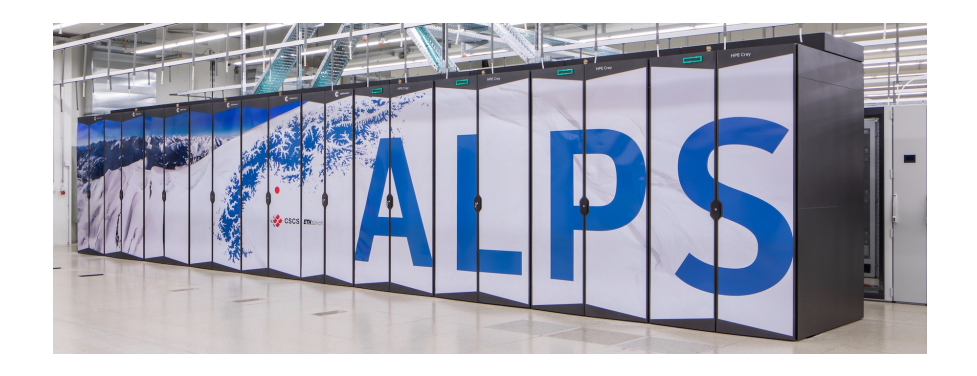

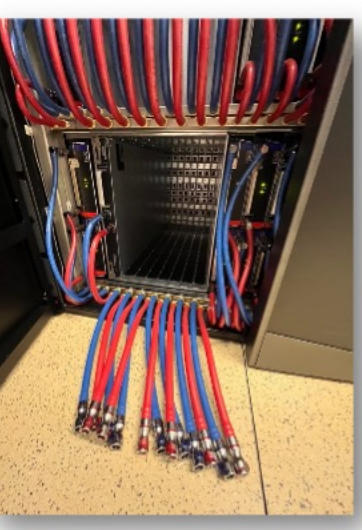

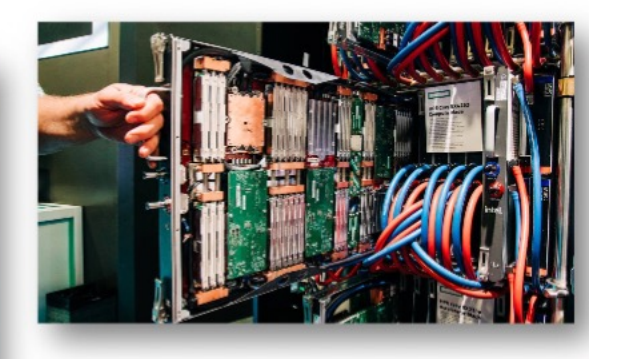

**Water cooled blades** 

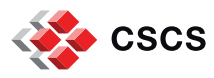

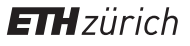

#### **Grace-Hopper superchip (GH200)**

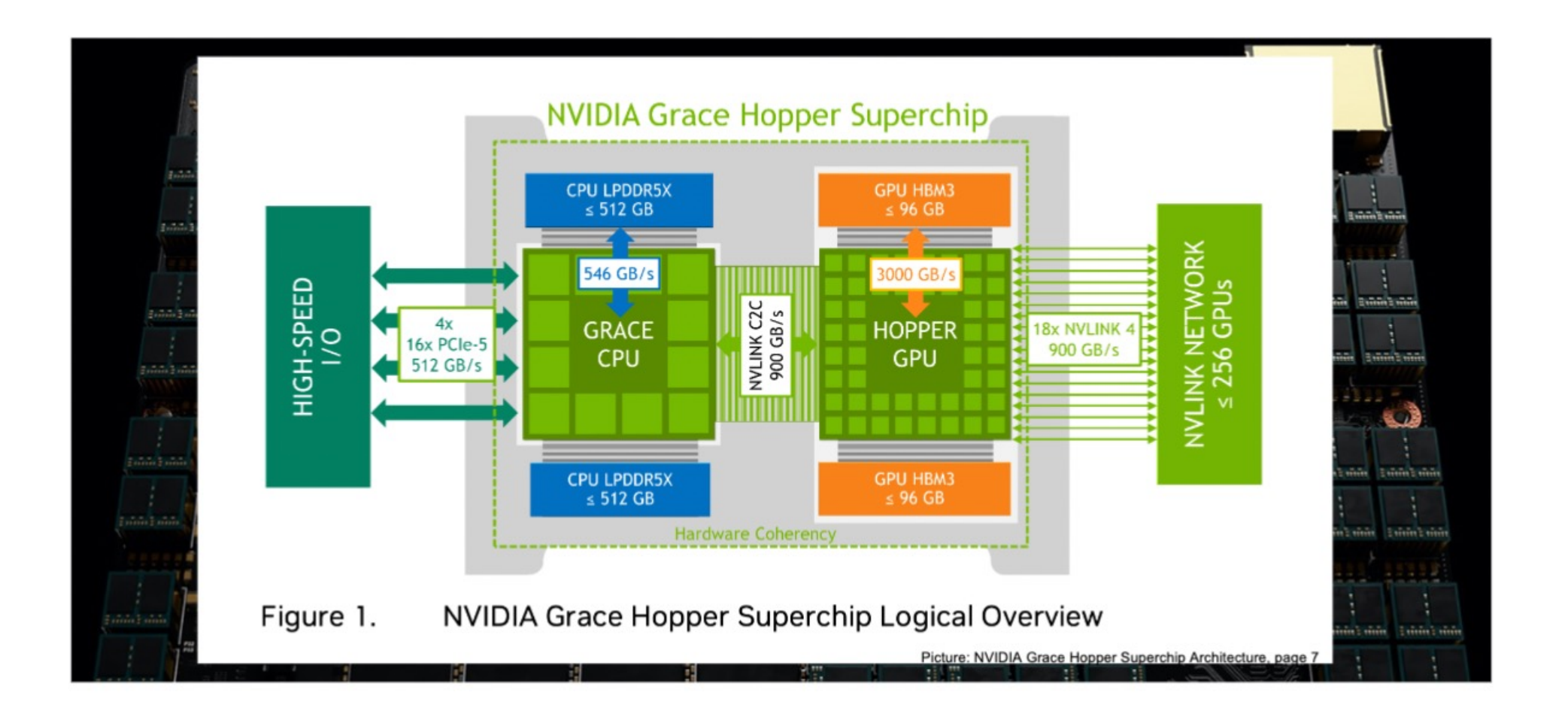

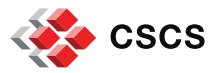

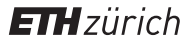

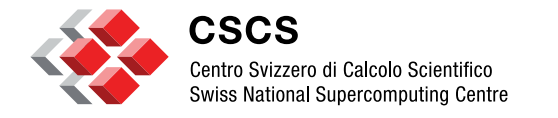

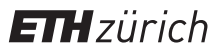

Science and engineering requires more and more computer assisted experiments

- Simulations of physical phenomena
- Digital Twins
- Design engineering products
- **AI/ML statistic solutions**

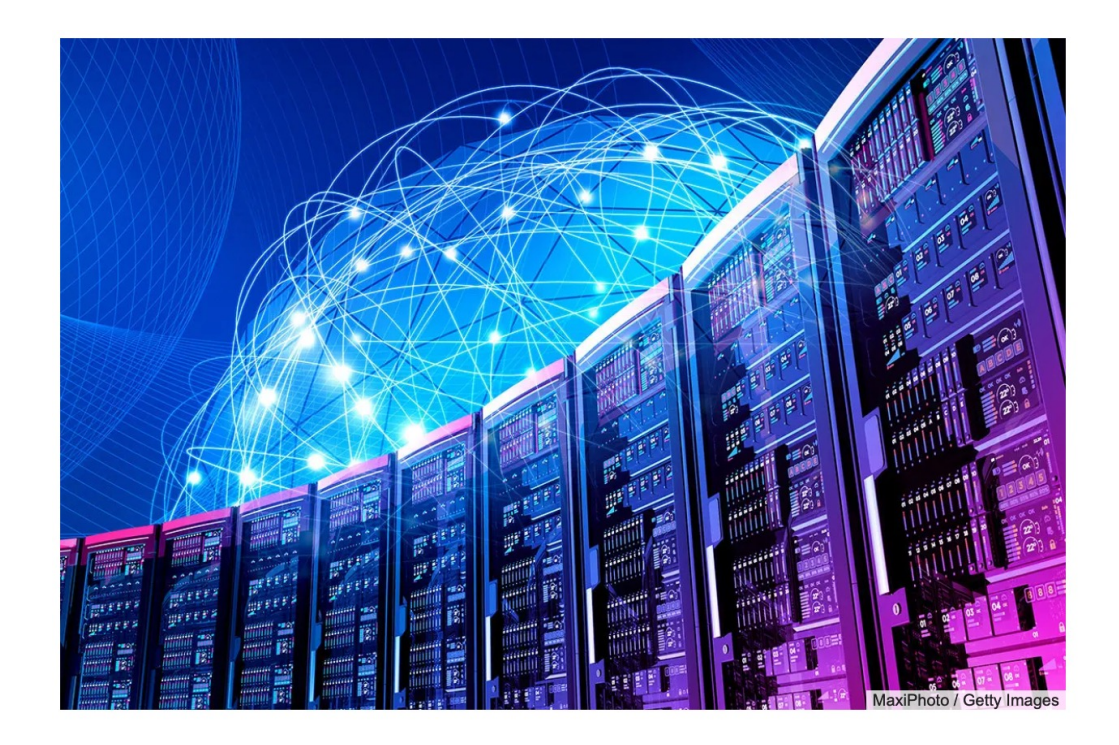

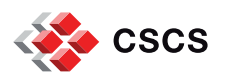

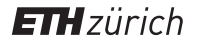

HPC offers high-performance compute and data access

- § Improves Time-to-Solution
- Managed efficiently data to compute
- Bare-metal performance, fixed amount of resources

### Cloud offers high flexibility for business needs

- XaaS business logic as a service
- Economy of scale oversubscription of resources
- Virtualized resources, scalable to the infinite (and beyond)

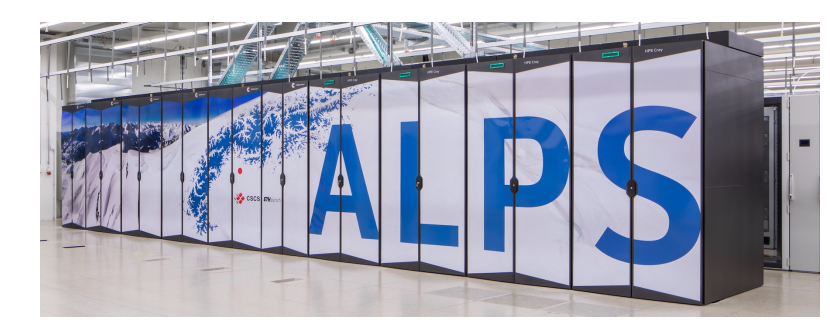

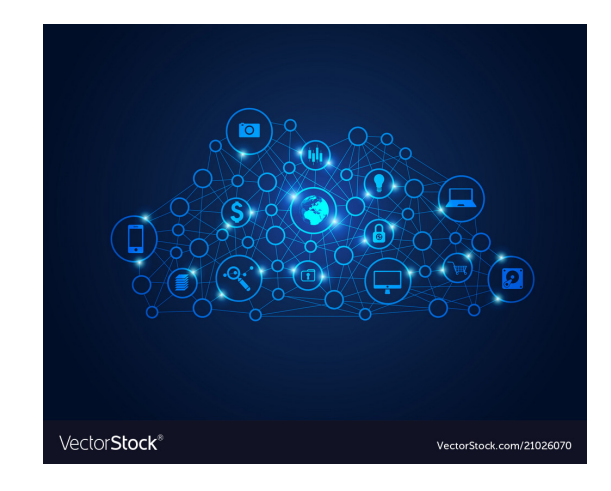

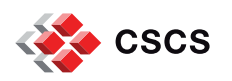

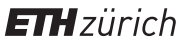

#### **Versatile software-defined cluster (vCluster)**

HPC: High performance  $\rightarrow$  vertically integrated stack $\rightarrow$  limited set of services Cloud: Virtualization at scale  $\rightarrow$  high flexibility  $\rightarrow$  limited performance

**vCluster** is a set of services to ensure flexibility on top of HPC

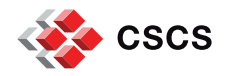

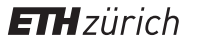

### **Consolidation of platform**

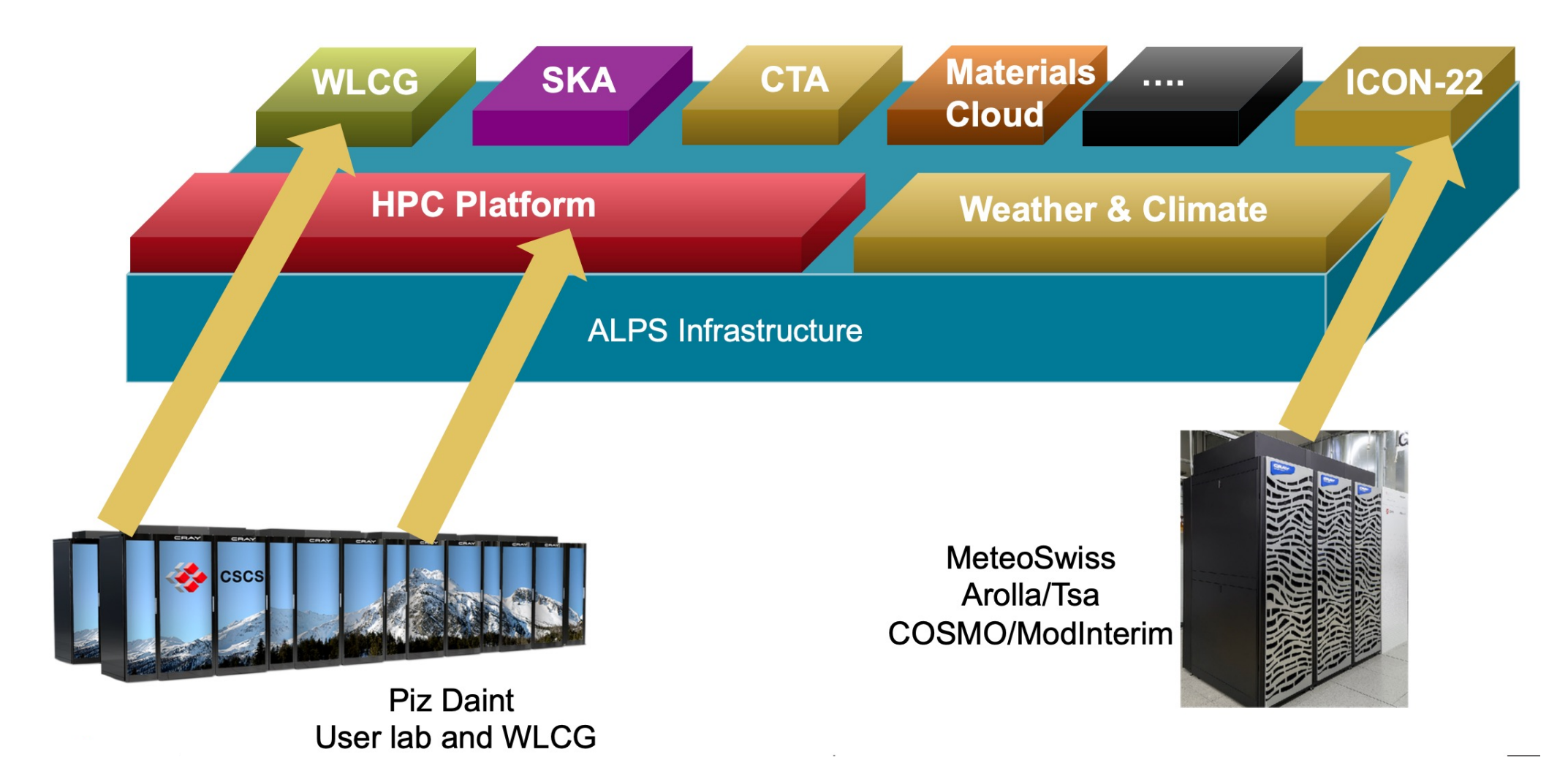

Platform: a set of vClusters that answer a business/scientific need

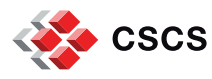

HPC-CH, Zurich 2023.10.05

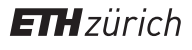

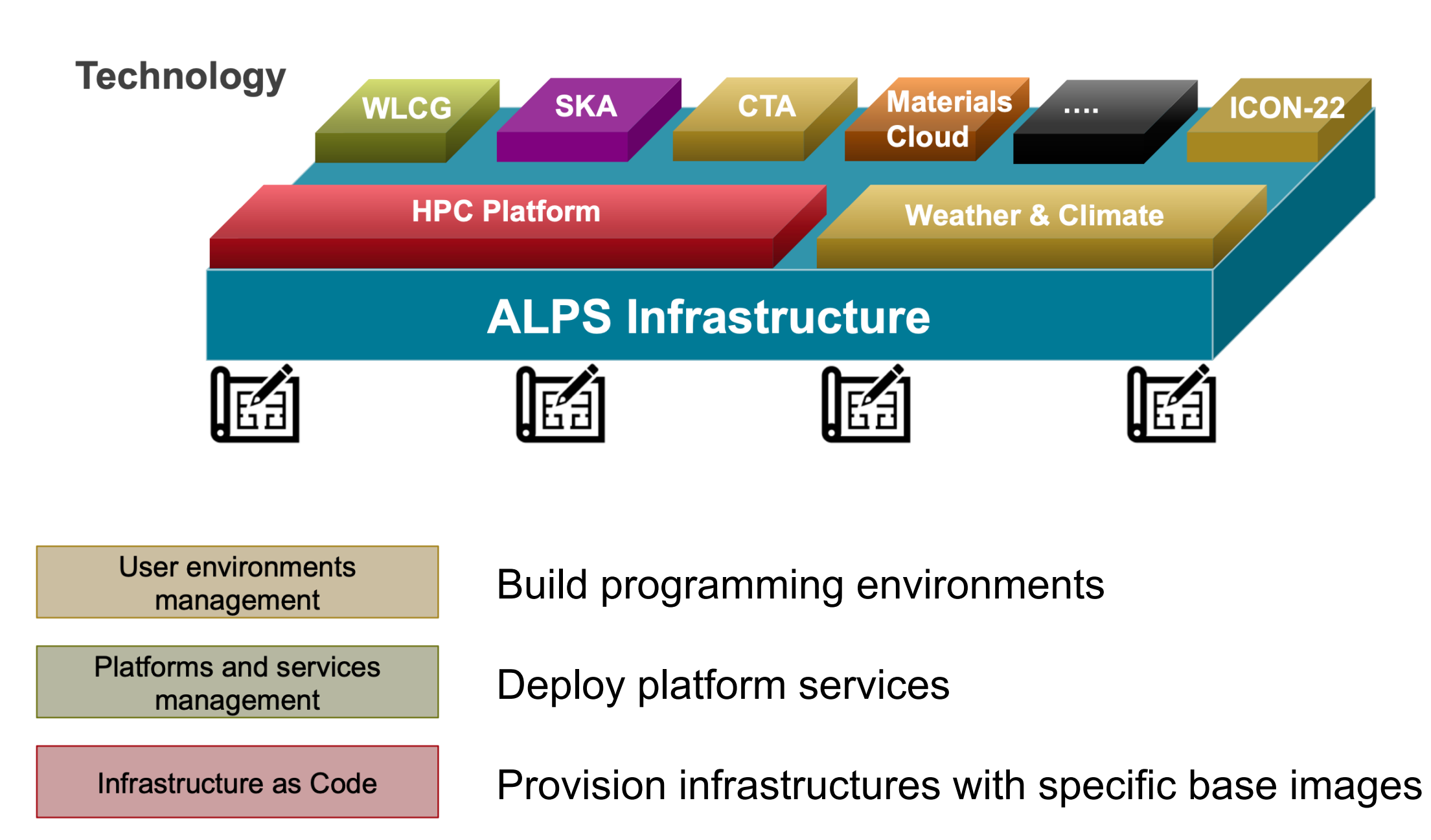

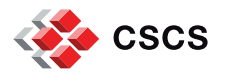

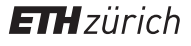

- **Separation of concerns with layers** 
	- Platforms
		- Provisioning of services with Nomad and/or Kubernetes
		- Container as an abstraction layer for compute nodes
	- Infrastructure as code
		- APIs and configuration management
		- Multi-tenancy: exclusive compute, network and storage segregation

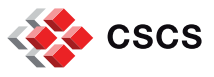

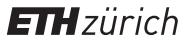

**Versatile** 

software-defined

cluster

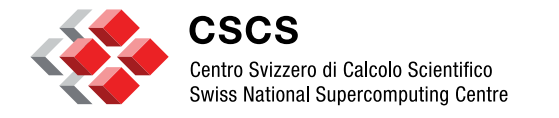

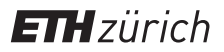

**Preparing for the future**

# **Preparing for the future**

### **Performance and Flexibility**

Use container as a virtualization layers with OCI hooks

- Keep OS near bare metal Accelerators and High-speed network drivers
- Bring low-level libraries in the container with OCI Hooks
- Bring your own User Environment
	- Decouple HPC programming environments from underlying layers
	- UE can potentially become "just" an artifact mounted in the container

### • **HPC business logic**

- Web-facing API to access HPC resources (submit jobs, move data)
- Web gateway

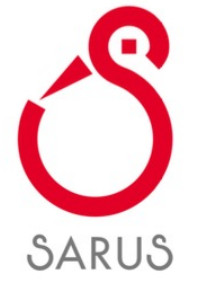

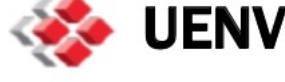

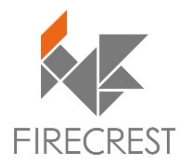

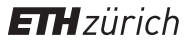

# **Preparing for the future**

#### **AiiDA: a workflow engine for Materials science**

- Provenance, Plug-in, HPC interface
- Porting the engine to W&C workflows

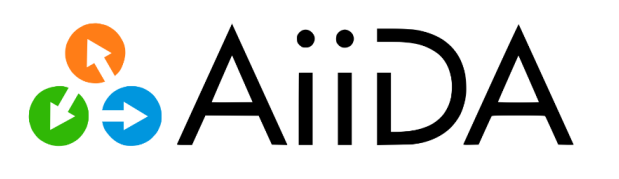

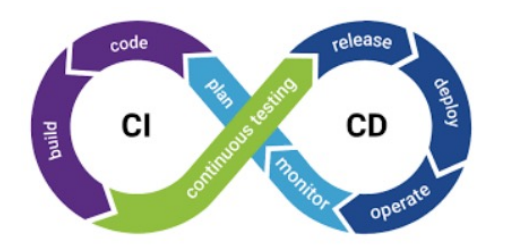

### **Provide a web-facing CI/CD services**

- Use FirecREST to spawn jobs from the web
- Enable federation of identities

#### **Testing framework with focus on performance**

• Integrate into the CI/CD test steps with FirecREST

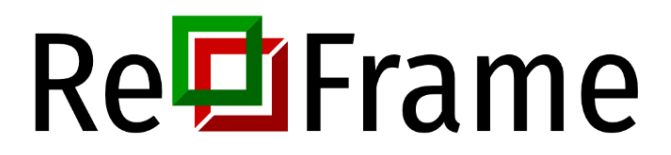

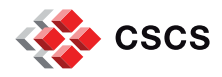

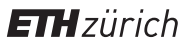

# **SARUS: Container Runtime Environment**

Sarus runs Linux containers on HPC environments:

- Developed following the specific requirements of
- Spawns isolated containers built by users for a specified and
- Extensible runtime by means of OCI hooks for c

Compatible with the Open Container Initiative (OCI) standards:

- Pulls from registries with OCI Distribution Specif
- Imports and convert images with the OCI Image
- Uses an OCI-compliant runtime to spawn the co

More information: https://user.cscs.ch/tools/containers

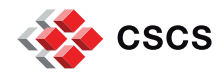

# **[User Environment](https://user.cscs.ch/computing/compilation/)**

Alps User Environment (uenv mount with compiler, MP

- AI/ML: PyTorch, TensorFlow,...
- Materials Science: CP2K, QuantumESPRESSO
- MD Simulations: GROMACS, LAMMPS, NAMD,
- Visualization: Paraview, Visit, VMD,...

**Cray Programming Environment:** 

programming environment on Cray systems with

More information:

https://confluence.cscs.ch/display/KB/User+Environme

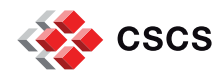

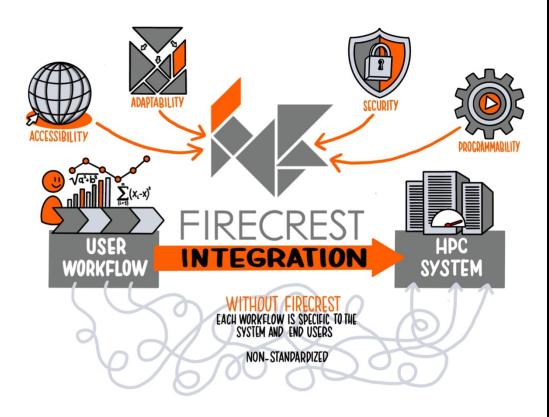

**FirecREST** 

FirecREST is a RESTful API for managing HPC resources at CSCS

- Integrate FirecREST into web-enabled portals and applications
- Securely access CSCS services (job submissions, data transfer,...)

Users can make HTTP requests to perform the following operations:

- Basic system utilities like ls, mkdir, mv, chmod, chown,...
- Actions with the Slurm workload manager (submit, query, cancel jobs)
- Data transfer: internal (between CSCS systems) and external

More information: https://user.cscs.ch/tools/firecrest

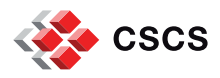

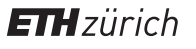

# **Regression testing with ReFrame**

ReFrame is a framework for regression tests on HPC :

- Abstract aw[ay the complexity of the interaction](https://user.cscs.ch/tools/reframe)s
- Separate the logic of a regression test from the I
- Users can write portable regression tests, focusing

CSCS provides ReFrame pre-configured for its system

- ReFrame can be accessed with **module load re**
- The module provides the configuration as well as
- Users can run the tests already provided by CSC

More information: https://user.cscs.ch/tools/reframe

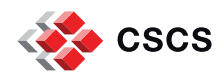

## **Interactive computing with JupyterLab**

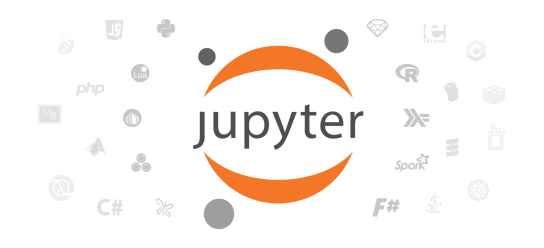

JupyterLab is the web-based user interface for Project Jupyter

- Create and share documents with live code, equations, visualization, ...
- Same notebook document format as the classic Jupyter Notebook
- Ability to work with multiple documents using tabs or splitters side by side

CSCS JupyterLab powered by JupyterHub with a ready-made Python kernel

- You can add your own kernels based on your own virtual environments
- Multi-user hub spawning multiple instances of single-user Jupyter server
- Interactive execution of JupyterLab over single and multiple nodes

More information: https://user.cscs.ch/tools/interactive/jupyterlab

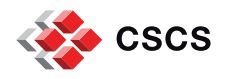

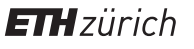

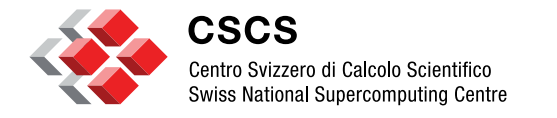

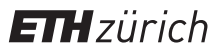

**Storage & Data Strategy**

### Alps era storage specs and pictures

#### Capstor

- 100 PiB HPE ClusterStor E1000D
- **Spinning disks**
- Raw performance:
	- $-1TB/s$
	- 300k Write iops | 1.5M Read iops
- 8480 spinning disks (16 TB each)
- 6 metadata servers
- 11 full racks
- Slingshot 11
- Accepted, rolling to users soon

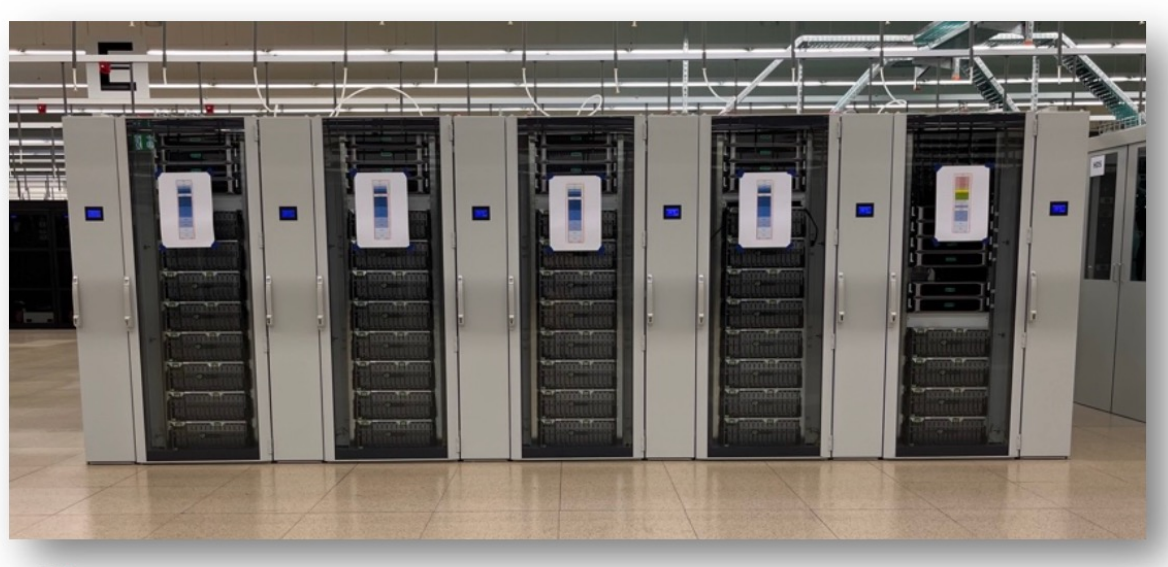

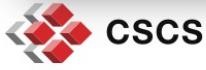

In the process of being accepted

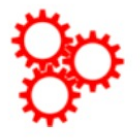

- iopsstor
	- 3.2 PiB HPE ClusterStor E1000F
	- All flash
	- Raw performance:  $\mathcal{C}$ 
		- 240GB/s Write | 600 GB/s Read
		- " 13.5M Write iops | 18.4M read iops
	- 240 NVMe devices (30TB each)
	- 2 metadata servers
	- 1 rack
	- Slingshot 11

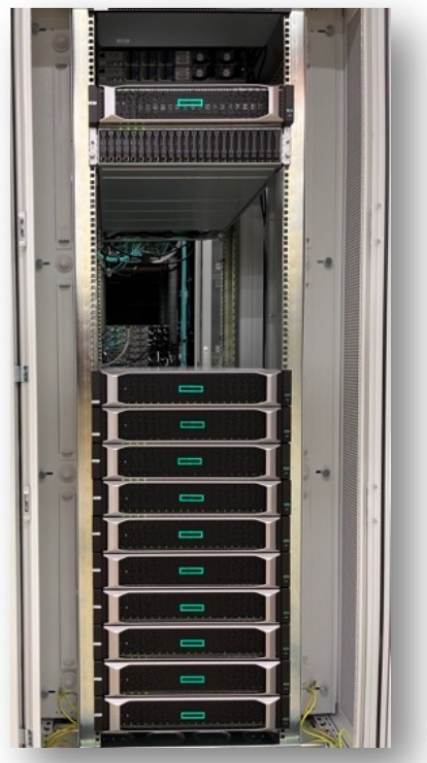

**ETH** zürich

### **Storage in the Piz Daint era**

- Different storage backends depending on  $\overline{\phantom{a}}$ 
	- Use-case  $\mathcal{L}_{\mathcal{A}}$
	- Performance envelope
	- **Technology constraints**  $\mathcal{L}_{\mathcal{A}}$
	- **Historical reasons**  $\mathcal{L}_{\mathcal{A}}$
- Persistent data and tape access stored on  $\blacksquare$ IBM Spectrum Scale (GPFS) clusters and a myriad of backends (SAS or FC disks, SAN, JBODs, etc.)
- Volatile data with fast access patterns on  $\blacksquare$ Lustre appliances

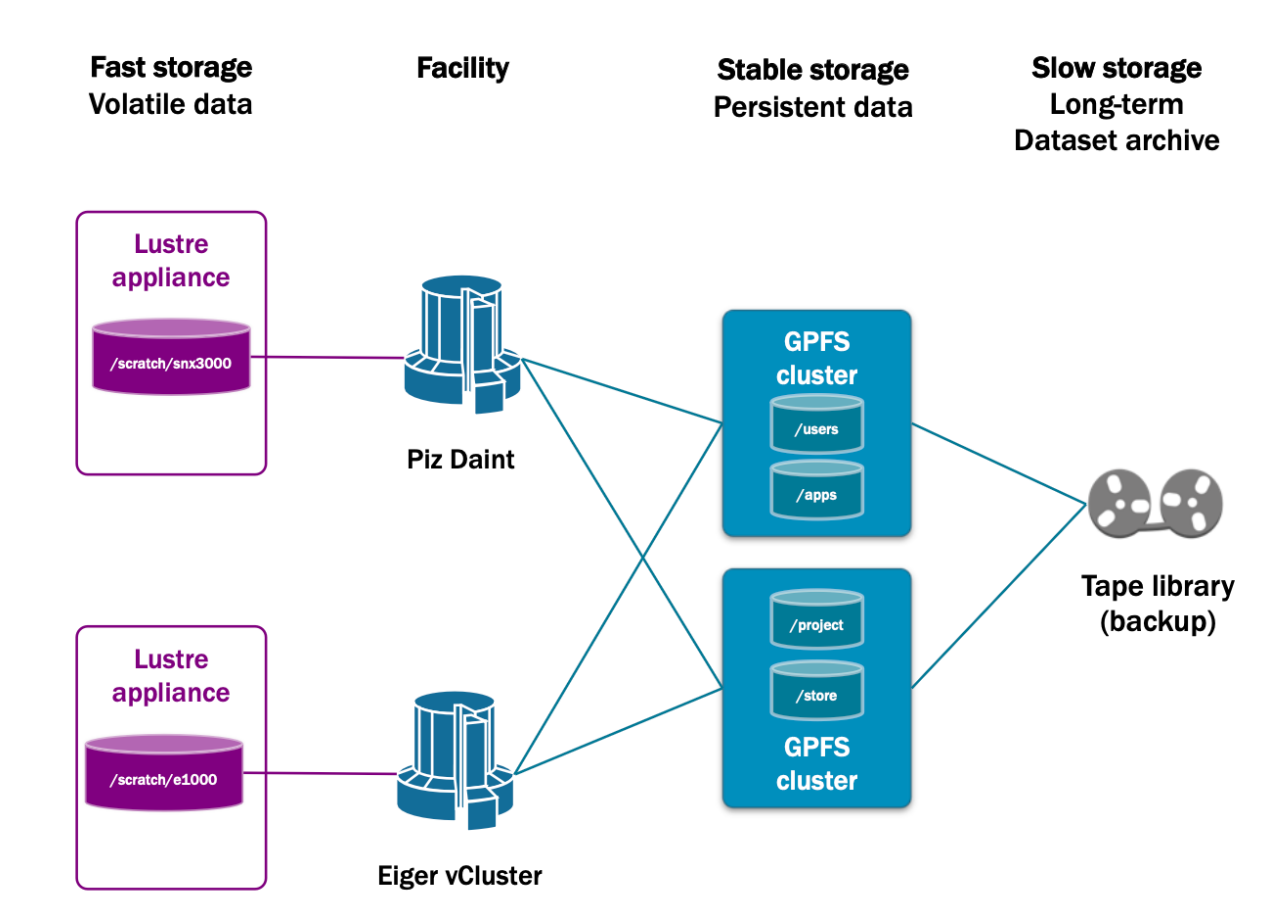

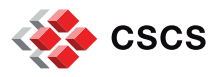

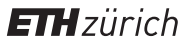

### **Storage in the Alps era**

- Consolidate backends and technologies  $\mathcal{L}_{\mathcal{A}}$
- Most storage areas will be based on Lustre,  $\mathcal{L}_{\mathcal{A}}$ which is a much more mature product now
- Filesystems/spaces available:  $\overline{\phantom{a}}$ 
	- Capstor  $\mathcal{L}_{\mathcal{A}}$
	- lopsstor  $\mathcal{L}_{\mathcal{A}}$
	- Purpose, dedicated filesystem
- Metadata ops for the different areas hitting E different servers

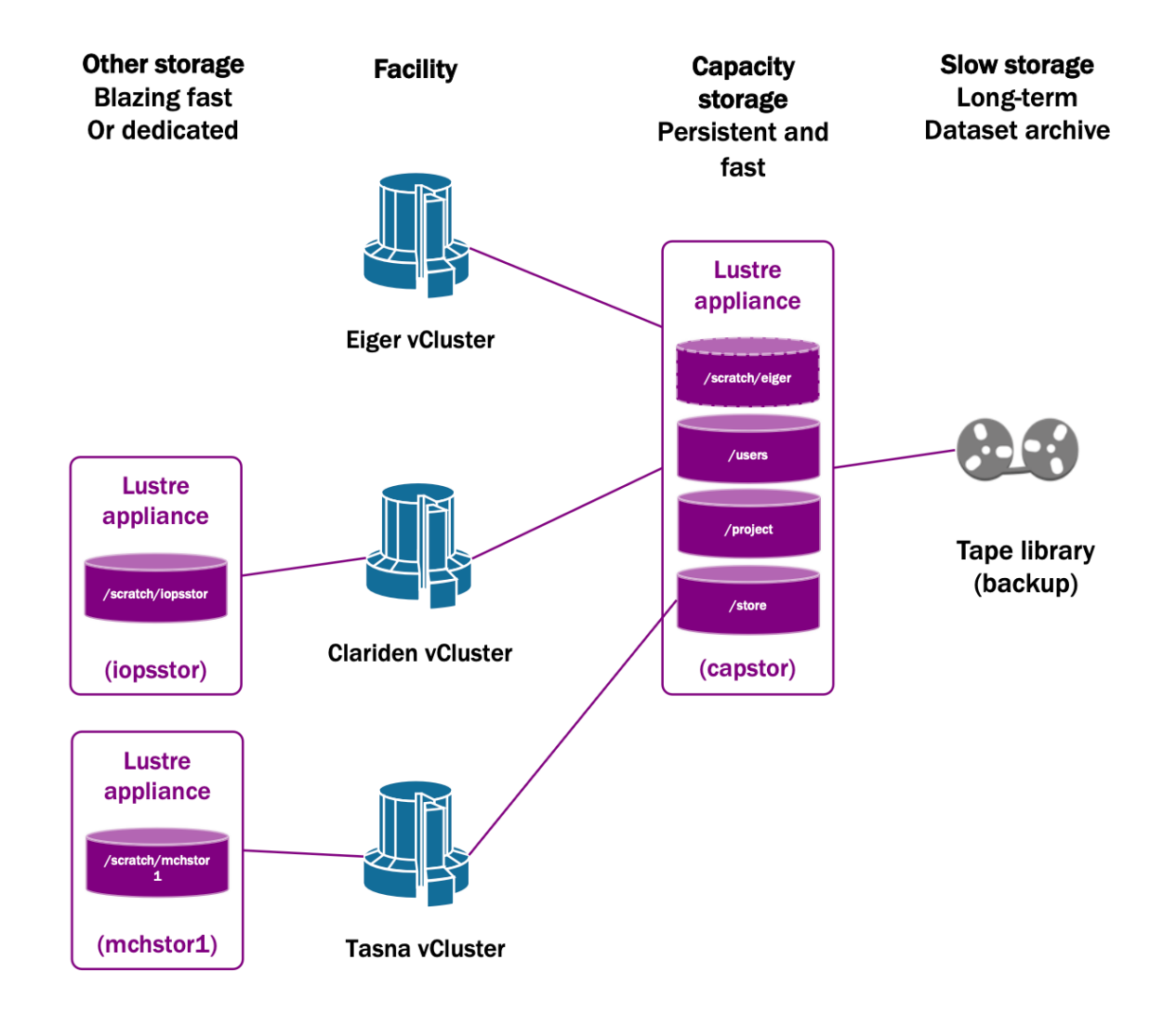

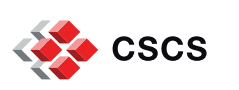

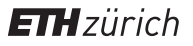

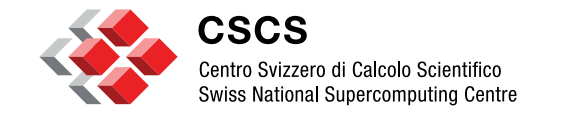

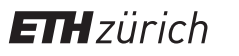

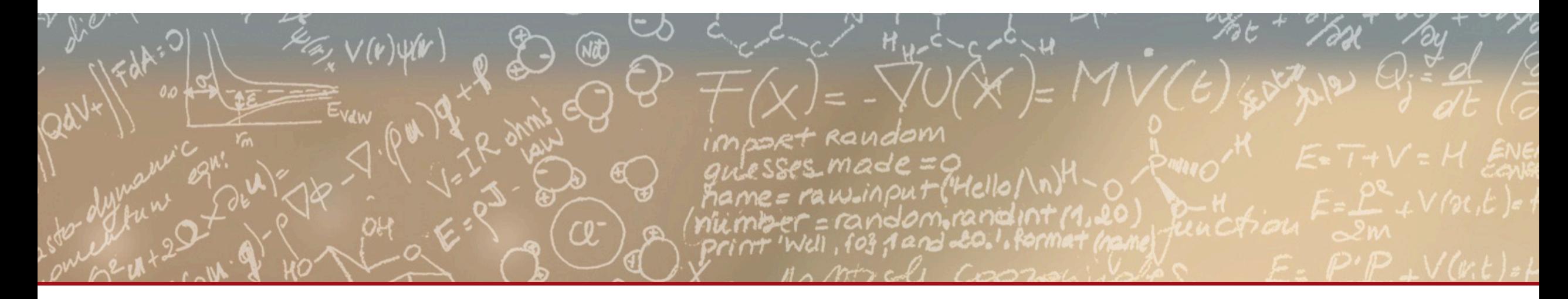

## **Thank you for your attention**